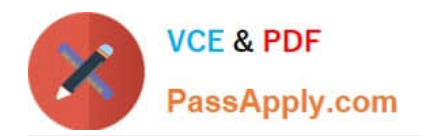

**1Z0-1077-22Q&As**

Oracle Order Management Cloud Order to Cash 2022 Implementation Professional

# **Pass Oracle 1Z0-1077-22 Exam with 100% Guarantee**

Free Download Real Questions & Answers **PDF** and **VCE** file from:

**https://www.passapply.com/1z0-1077-22.html**

# 100% Passing Guarantee 100% Money Back Assurance

Following Questions and Answers are all new published by Oracle Official Exam Center

**Colonization** Download After Purchase

- **@ 100% Money Back Guarantee**
- **63 365 Days Free Update**
- 800,000+ Satisfied Customers

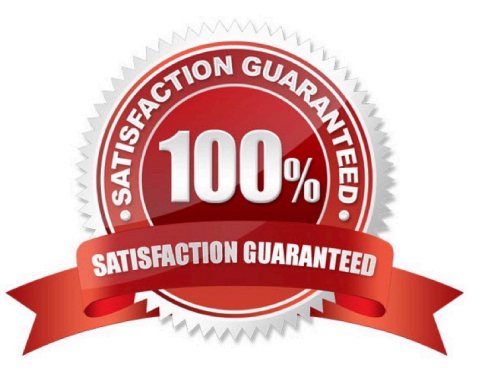

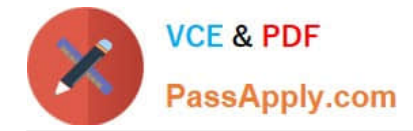

#### **QUESTION 1**

Your company has a cost of change policy that changes a customer when the order is allocated, with no changes allowed after the goods are staged.

Which fulfillment status will trigger compensation and impose charges on the customer when the sales order quantity is changed?

- A. Backordered
- B. Ready to Release
- C. Released to Warehouse
- D. Staged

Correct Answer: B

https://docs.oracle.com/cd/E51367\_01/scmop\_gs/FAOFO/F1433056AN132D9.htm

### **QUESTION 2**

A tax authority requires that you calculate tax only on the selling price of an item that you are selling, and not on the shipping charge. How will you achieve this?

- A. by moving the "Compute Tax" step before the "Create Net Price Charge Component" step in the Pricing algorithm
- B. by moving the "Compute Tax" step before the "Create Shipping Charges" step in the Pricing algorithm
- C. by creating a sub- algorithm and an expression builder
- D. by using nested action and Groovy scripts

Correct Answer: B

#### **QUESTION 3**

Your company is importing orders from an e-commerce system where a sales order is created for a laptop. The ship-tosite of the customer determines the type of power cord to be shipped along with the laptop. How will you enrich the sales order during import to append the item number corresponding to the particular model of the power cord?

- A. Create an External Interface Routing Rule.
- B. Create a Compensation Pattern Rule.
- C. Create a Pre Transformation Rule.
- D. Create a Post Transformation Rule.
- E. Create a Product Transformation Rule.

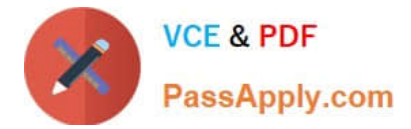

Correct Answer: E

## **QUESTION 4**

Which three mandatory setups must be performed so that a purchase request is created for sales orders that will be fulfilled by a drop ship supplier? (Choose three.)

- A. Specify the preparer name in the Order Management parameters.
- B. Select the Customer Sales Order Fulfillment check box under the Procurement offering.
- C. Create a business rule in Supply Chain Orchestration.
- D. Define a sourcing rule of type Buy with a supplier and supplier site.

E. Select the check box "Use Customer sales order" in the Group Requisitions section in the blanket purchase agreement.

Correct Answer: ABD

https://docs.oracle.com/en/cloud/saas/supply-chain-management/r13- update17d/faiom/implementing-ordermanagement-cloud.html#FAIOM1860741

#### **QUESTION 5**

Which two statements describe Net Change Collection? (Choose two.)

- A. Data for the selected entities is replaced in the planning data repository.
- B. It completely refreshes the planning data repository.
- C. Data for the selected entities is deleted from the planning data repository.
- D. It collects only changed data to the planning data repository.
- E. It collects data only incrementally to the planning data repository.

Correct Answer: BE

[Latest 1Z0-1077-22 Dumps](https://www.passapply.com/1z0-1077-22.html) [1Z0-1077-22 PDF Dumps](https://www.passapply.com/1z0-1077-22.html) [1Z0-1077-22 VCE Dumps](https://www.passapply.com/1z0-1077-22.html)